## **Prendere appunti sulla scrivania**

**Pnotes Portable** è un comodo block notes in versione portable. Una volta lanciato crea una piccola icona nella barra delle applicazioni che permette di creare dei foglietti dove scrivere gli appunti.

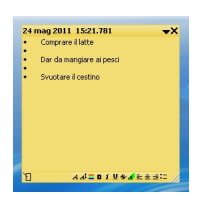

Possiamo definire stile, dimensione dei caratteri, possiamo evidenziare le scritte con il colore o disporre le righe come elenco puntato o numerato, il tutto sfruttando i piccoli comandi alla base del foglio. Cliccando invece l'icona del programma con il tasto destro del mouse abbiamo accesso alle opzioni.

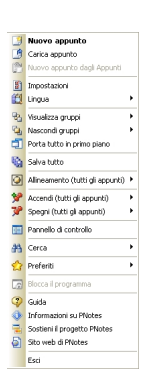

Se apriamo il pannello di controllo possiamo effettuare ricerche tra i foglietti archiviati.

## **PNotes come prendere appunti sul desktop**

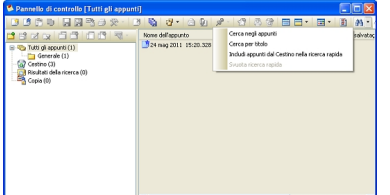

buto di avontitimo aiuto per i distratti che hanno bisogno di avere sempre sott'occhio impegni e